## **Ввод и вывод данных**

Переменная - это именованный контейнер для заданного значения.

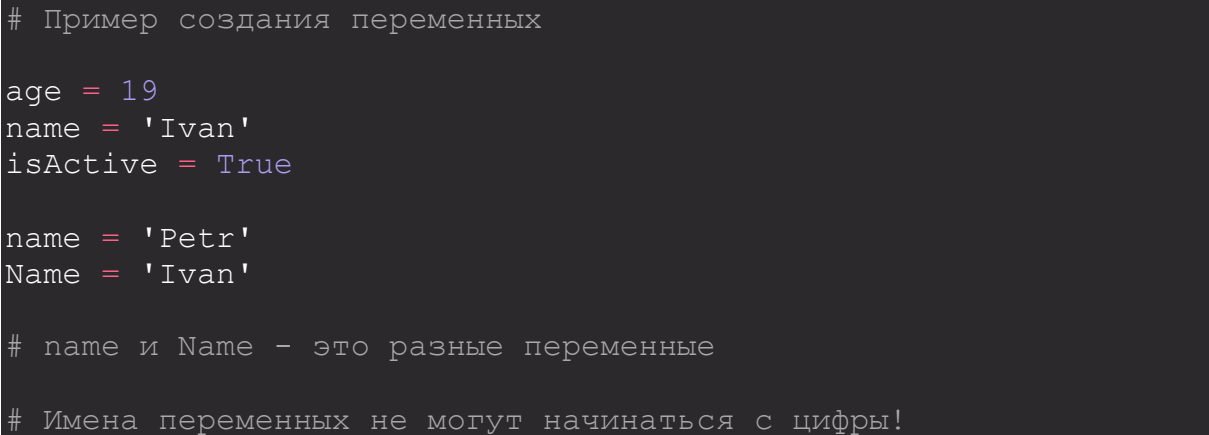

В Python есть 4 примитивных типа данных:

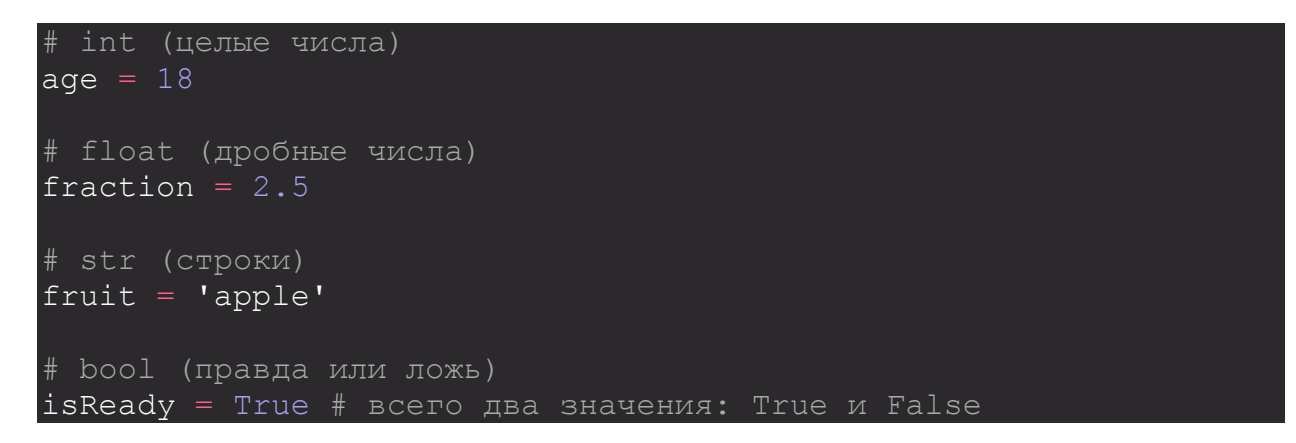

Мы можем преобразовывать один тип данных в другой с помощью одноименных функций. Например, число может стать строкой, строка - числом, дробное число - целым.

```
\alpha = 122! # str -> 122!age = int(age) \# int \rightarrow 22
age = float(age) # float \rightarrow 22.0
age = bool (age) # bool -> True
```
Функция print() выводит данные на экран.

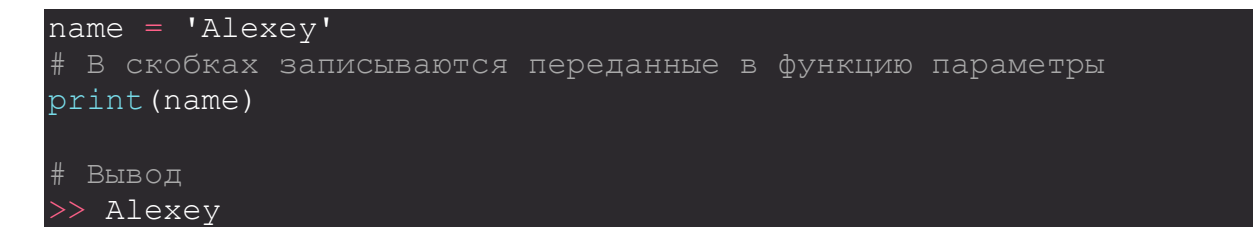

Функция print() может принимать несколько входных параметров.

print(1, 2, 3)

## # Вывод  $>> 1 2 3$

Каждый print() выводит данные на новой строке. По умолчанию завершающий символ строки равен символу новой строки (\n).

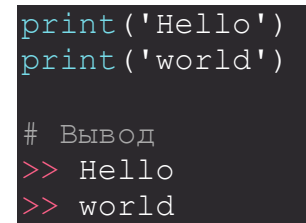

Завершающий символ строки в функции print() можно изменять.

```
print('Hello', end=' ')
print('world')
# Вывод
>> Hello world
```
Функция input() принимает пользовательский ввод данных.

```
name = input()print('Hello ' + name)
# После запуска скрипта Python будет ожидать ввода данных
```
Функция input может принимать всего лишь один аргумент - строку, которая выведется перед входной строкой.

```
name = input('Enter your name: ')
print('Hello, ' + name)
```
Данные, полученные с помощью функции input(), имеют строковый тип данных (str).

Строки можно складывать друг с другом, такое сложение называется их конкатенацией или объединением.

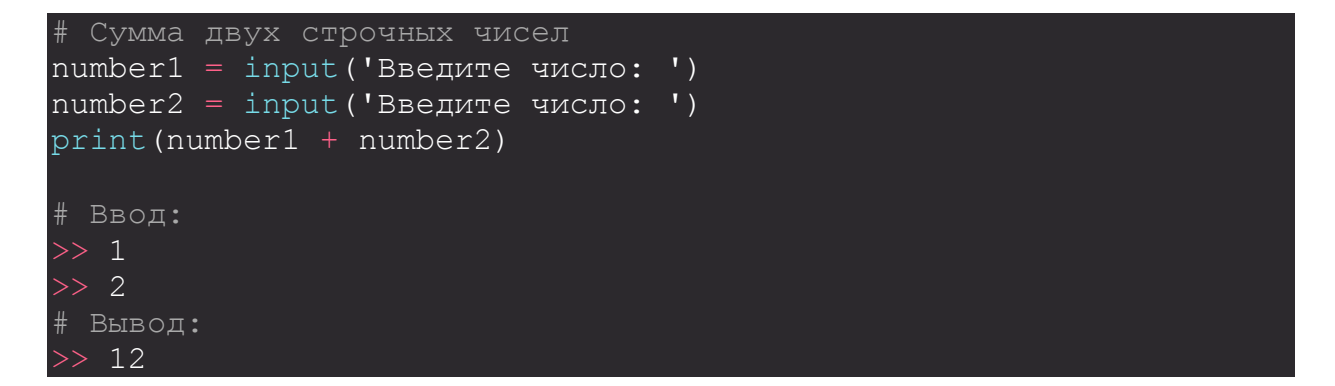

Преобразуем строковый тип в целое число (str -> int).

```
# Исправленная сумма двух чисел
number1 = int(input('Введите число: '))
```
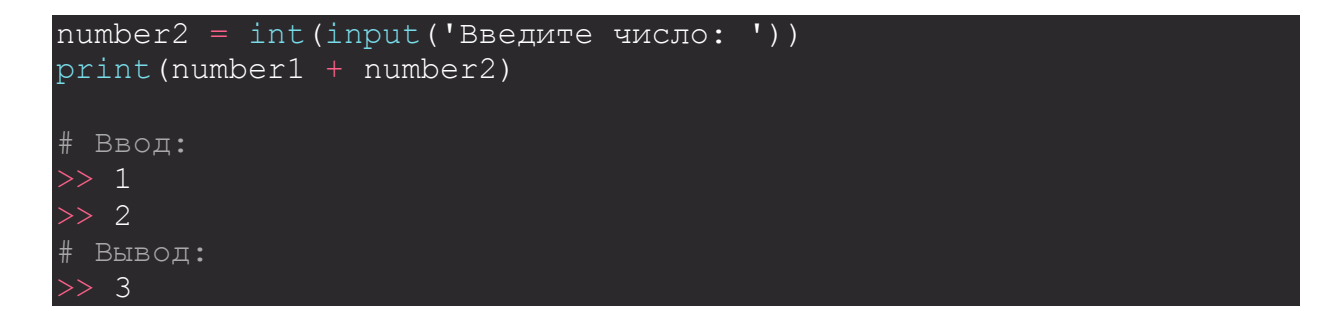

## **Примеры**

**1.** Произведение

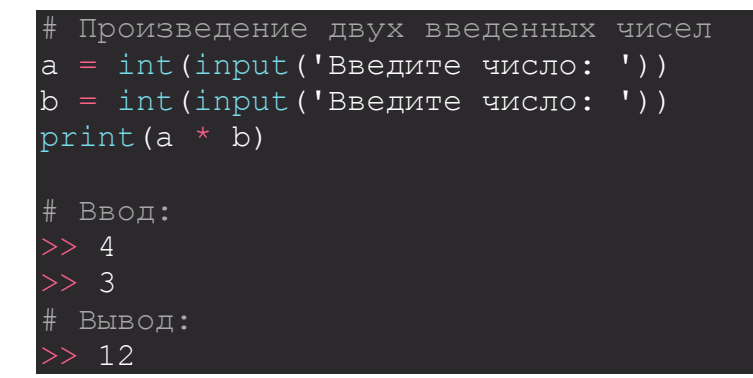

**2.** Приветствие

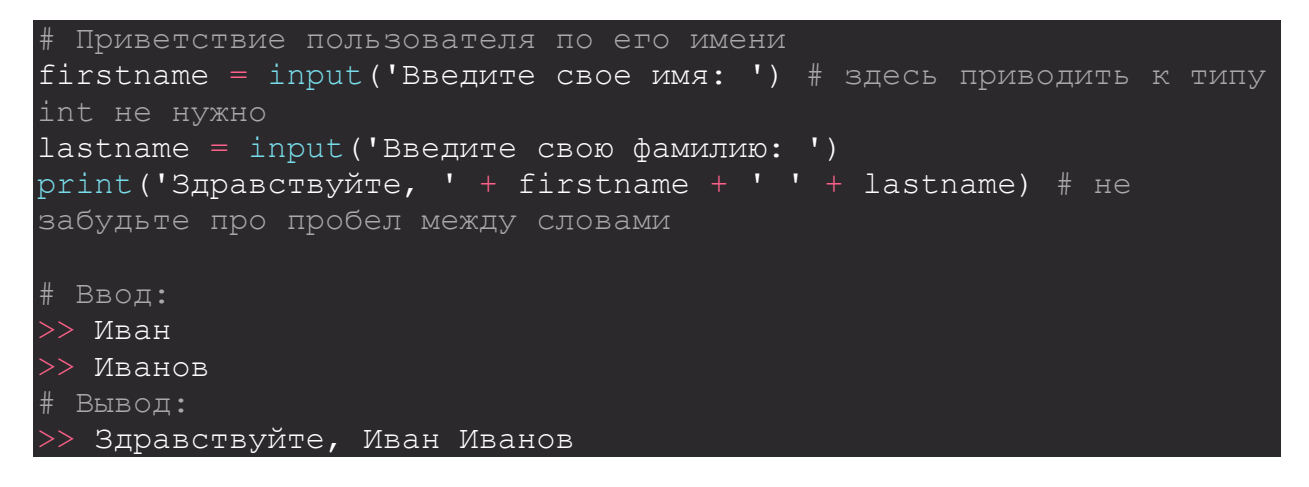

**3.** Остаток

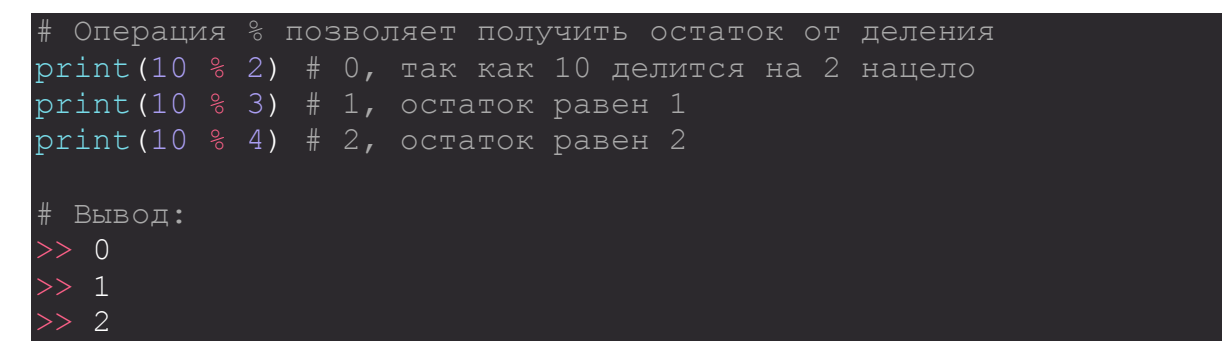

**4.** Деление нацело

```
# Операция // позволяет получить целую часть от деления
print(10 // 2) # 5
print(10 // 3) # 3
print(10 // 4) # 2
# Вывод:
\gt 5
>> 3
>> 2
```
## **Решение задач**

**1.** Сумма трех

Посчитайте сумму трех введенных целых чисел

**2.** Площадь

Пользователь вводит стороны прямоугольника, выведите его площадь

**3.** Периметр

Пользователь вводит стороны прямоугольника, выведите его периметр